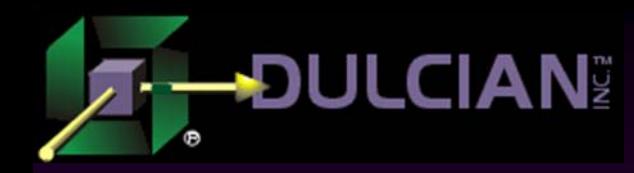

# Performance Tuning Web Applications

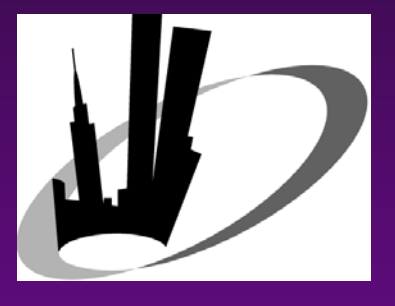

NYC Metro Area Oracle Users Group Meeting September 10, 2008

Dr. Paul Dorsey & Michael Rosenblum Dulcian, Inc. www.dulcian.com

# Why Performance Tuning Fails

- ◆ We are solving the wrong problem.
- $\blacklozenge$  Tuning:
	- ¾ Usually makes the database run better.
	- ¾ Focuses on poorly running SQL.

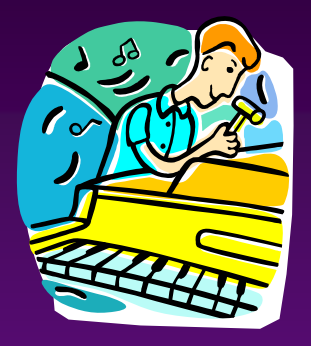

- Web applications are frequently unaffected by these performance improvement approaches.
- Need to examine the entire system, not just the database.

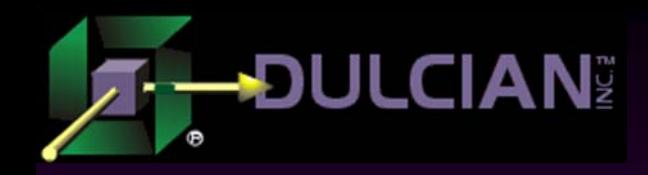

## Web Application Architecture

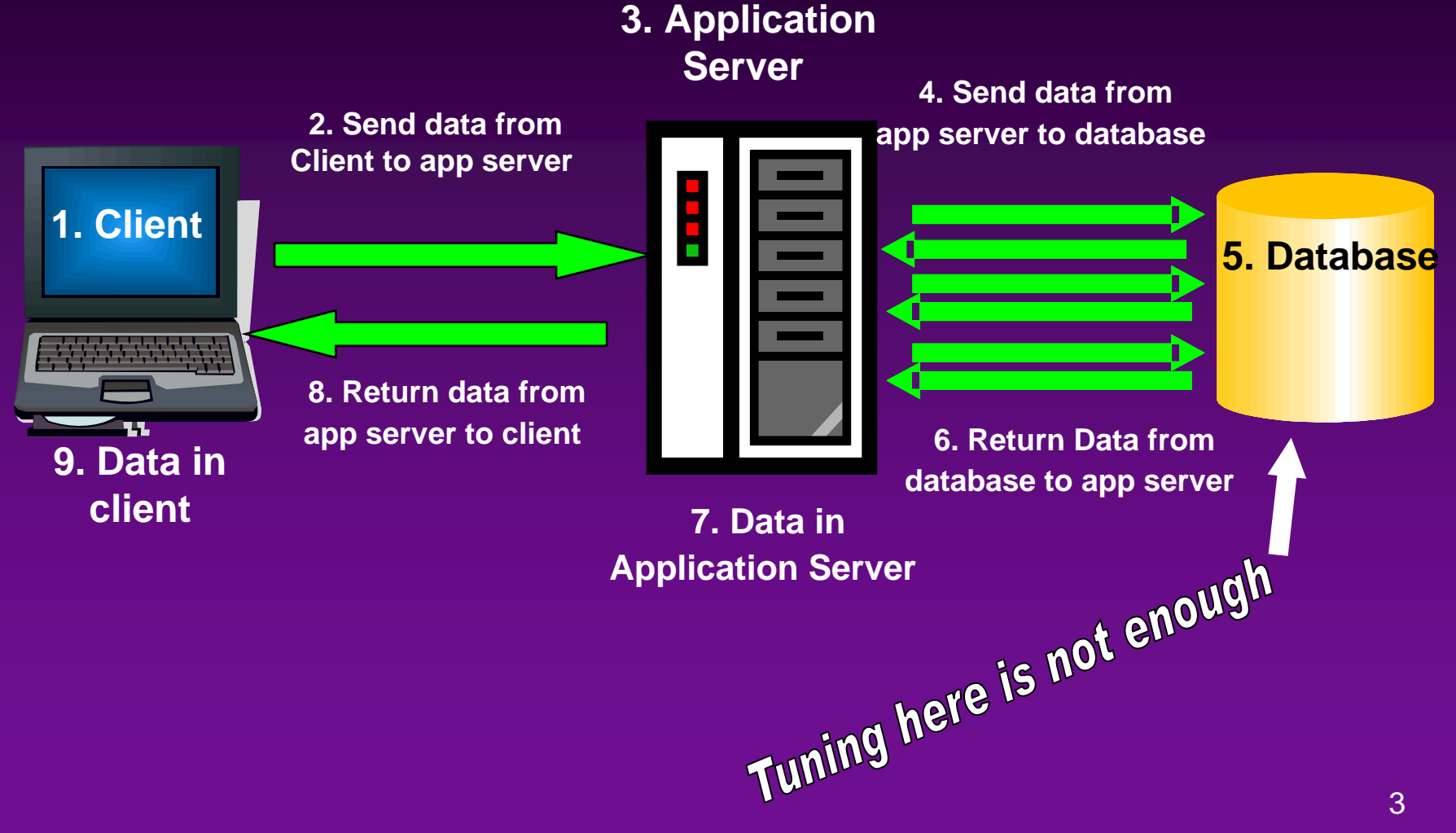

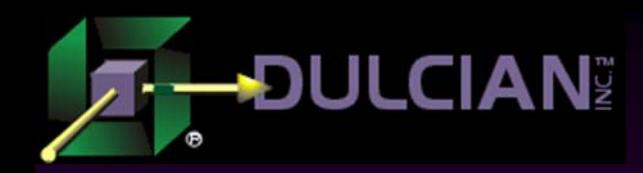

#### Steps 1 & 9 - Client

4

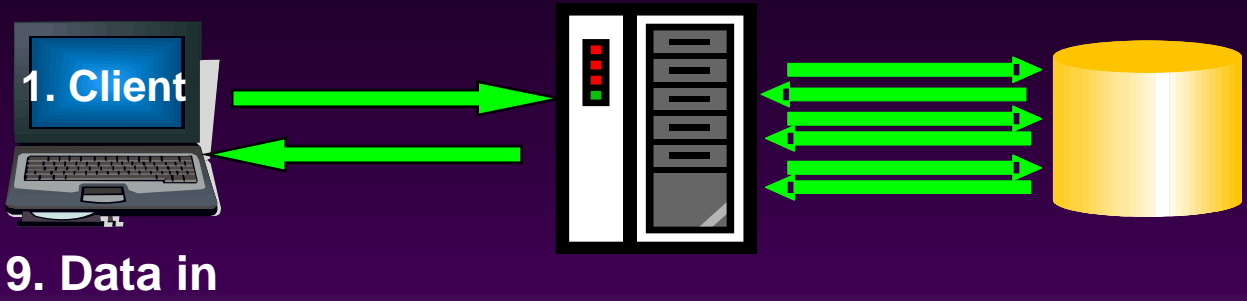

**client** 

#### $\blacklozenge$  Unlikely source of problems.

- ¾ Should not be dismissed entirely.
- ¾ Using AJAX architectures, it is possible to place so much code in the client that a significant amount of time is required before the request is transmitted to the application server.
- ◆ Beware of underpowered client machines with inadequate memory and slow processors.

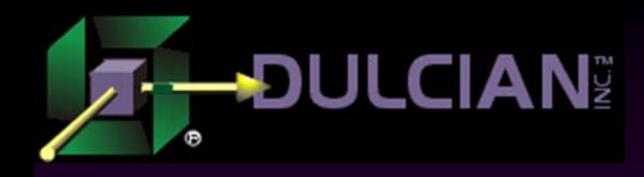

Step 2 - Client to Application Server

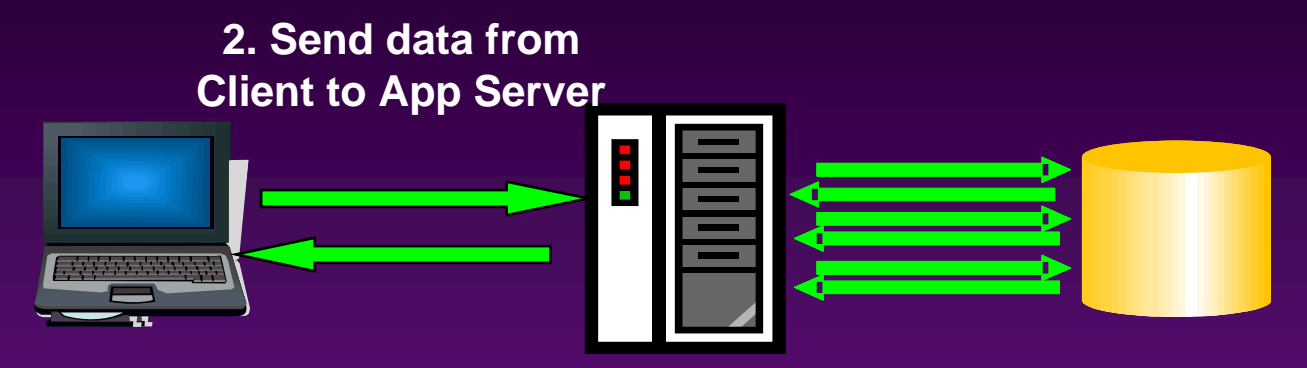

Less common cause of performance problems

- Transmitting large amounts of information over the Internet may cause problems.
	- $\triangleright$  Uploading large files
	- ¾ Transmitting a large block of data

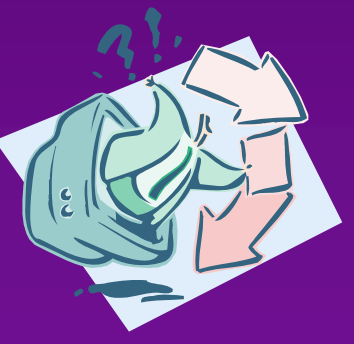

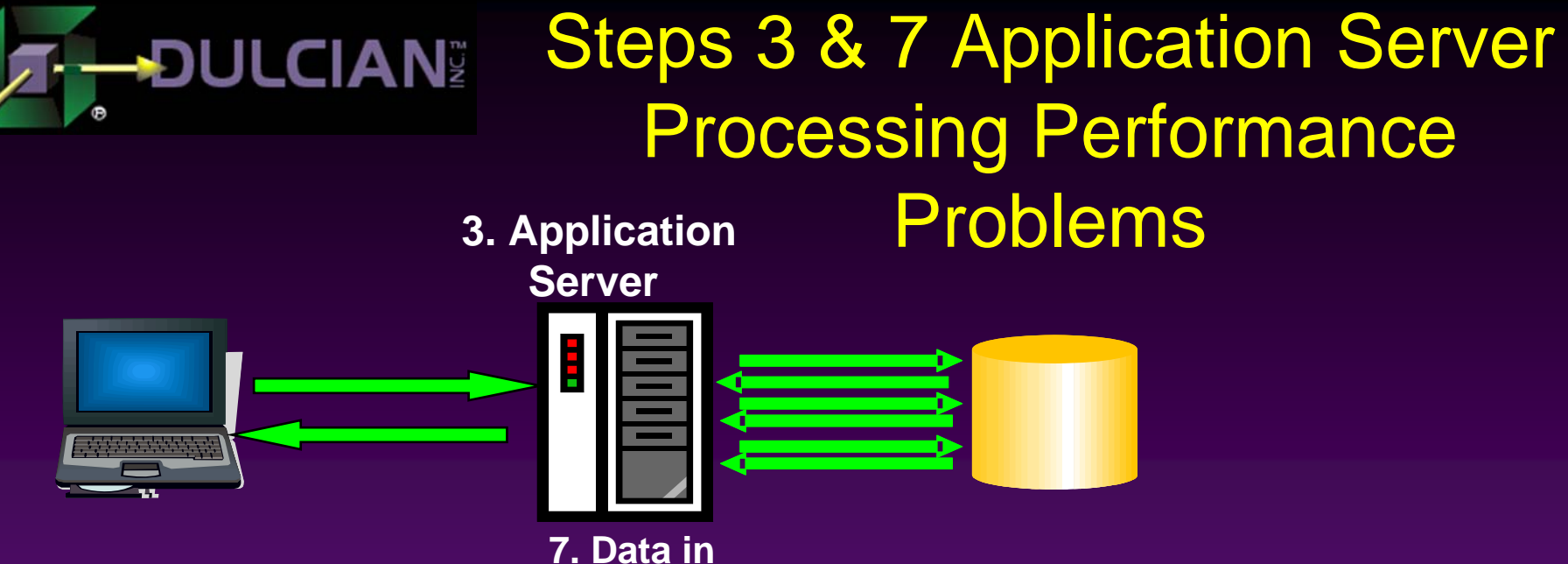

**Application Server**

- ◆ Processing can be resource-intensive.
- Java programmers minimize database application logic in the middle tier.
- Complex data manipulation can be handled much more efficiently with database code.
	- 6 $\triangleright$  Thick database approach is the key to efficiently performing web applications.

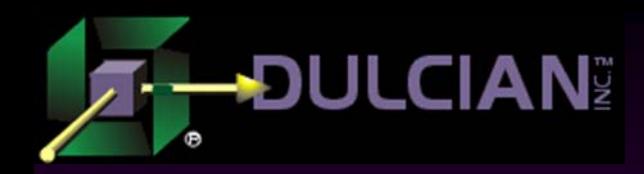

## Step 4 - Application Server to Database

**4. Send data fromApp Server to Database** 

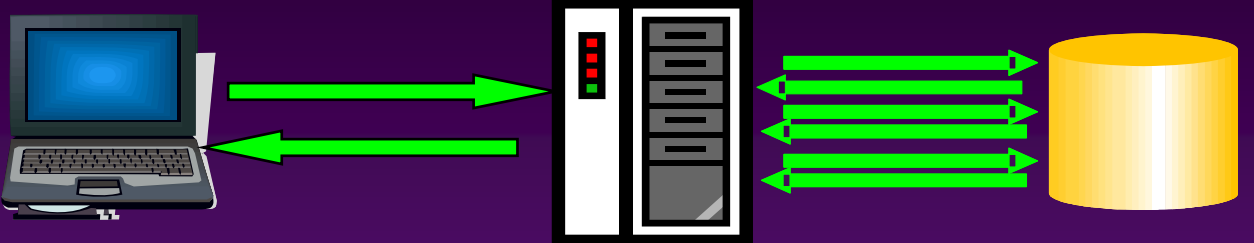

Not instantaneous (but really fast)

 $\blacklozenge$  High number of transmission requests are the #1 cause of performance problems

Database-independence is not a good idea.

¾ Single request from a client may require many requests from the application server to the database in order to fulfill.

7 Examine and measure the number of round-trips from application server to database.

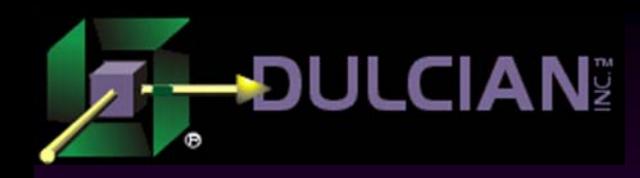

Step 5 - Database Performance Problems

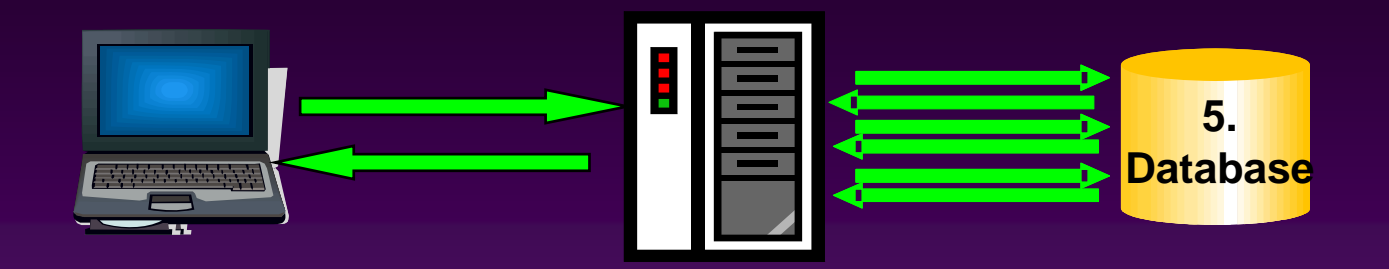

◆ Use traditional tuning.

◆ Beware of stateless implementation.

- ¾ Information pertaining to a particular session must be retrieved at the beginning of every request and persistently stored at the end of every request.
- ¾ Single table may generate massive I/O
	- Redo logs
	- Block contention

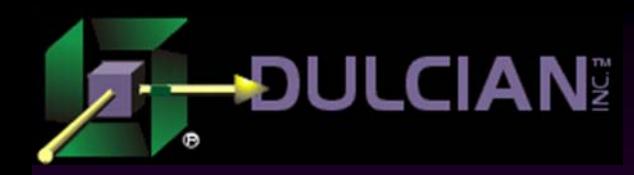

Step 6 - Database to Application Server Transmission Problems

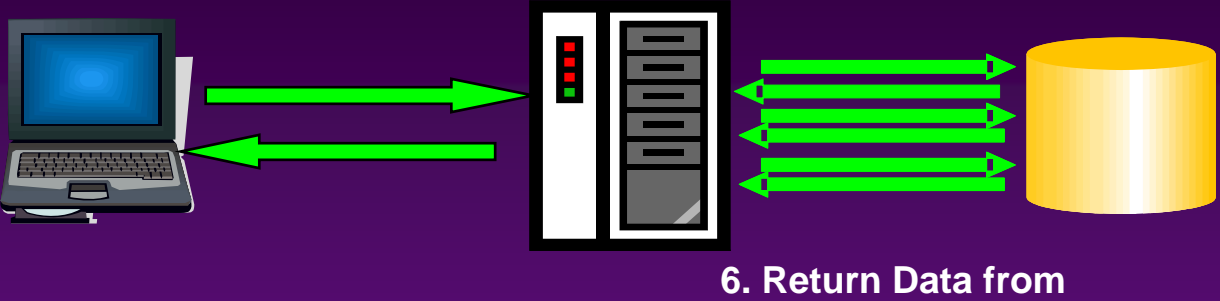

**DB to App Server** 

◆ Rare problem

◆ Beware of unnecessary data movement.

¾ One record is needed and the whole table is sent

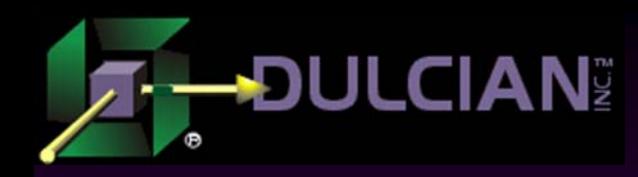

## Step 8 - Application Server to Client Transmission Problems

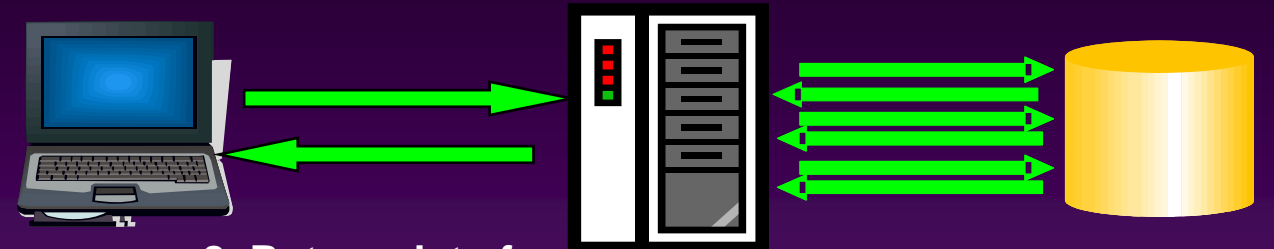

**8. Return data fromApp Server to client**

- ◆ #2 cause of performance problems
- ◆ Keep pages small.
	- $\triangleright$  Not too many fields
	- ¾ Not too much AJAX or JavaScript
	- ¾ Not too big a tree
	- ¾ Not too much data in a scrolling block
	- ¾ No images, or other unnecessary information
- Measure size of page

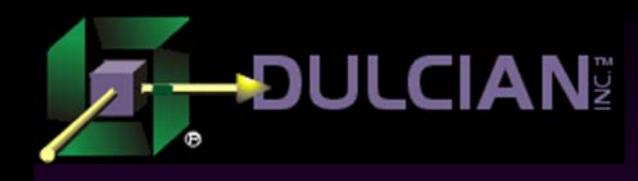

Locating Slow Performance Causes

- Embed timers into a system to detect where in the nine possible steps the application performance is degrading.
- Strategically placed timers will indicate how much time is spent at any one of the steps in the total process.

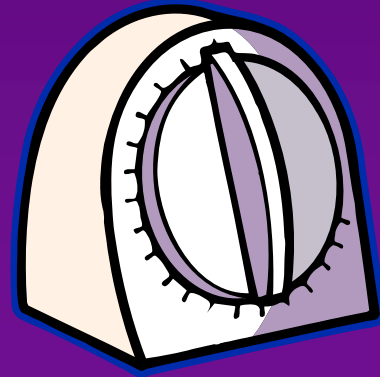

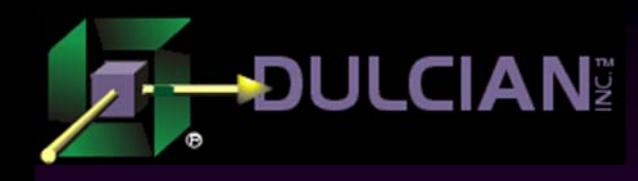

Common Causes of Performance Problems

• The most common causes of slow system performance are:

- $\geq 1$ . Excessive round-trips from the application server to the database
- $\geq$  2. Large pages sent to the client
- $\geq 3$ . Performing operations in the application server that should be done in the database
- ¾ 4. Poorly written SQL and PL/SQL routines

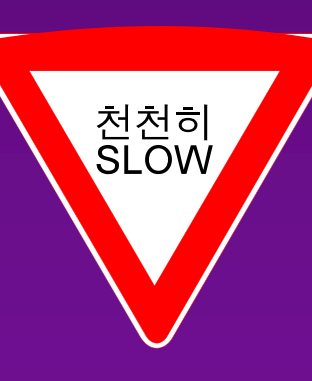

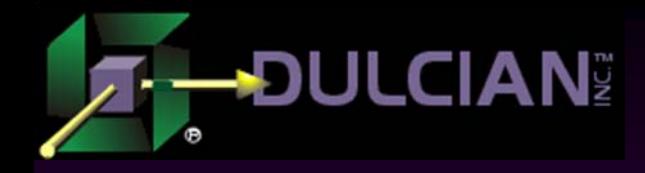

# Measuring Performance

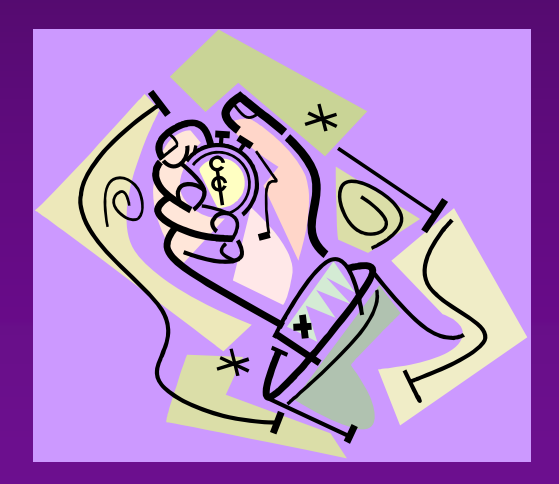

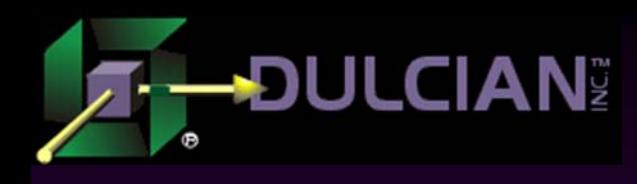

# Timing Language Elements

- ◆ *Command: Atomic part of the process (any command*) on any tier)
- ◆ Step: Complete processing cycle in one direction (always one-way)
	- ¾ Can either be a communication step between one tier and another, or a set of steps within the same tier.
	- $\triangleright$  Step consists of a number of commands.
- ◆ *Request:* Action consisting of a number of steps. A request is passed between different processing tiers.
- ◆ *Round-trip:* Complete cycle from the moment the request leaves the tier to the point when it comes back with some response information.

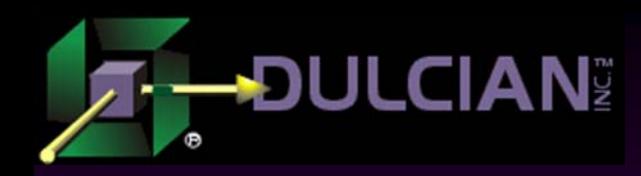

#### System Tuning for 3-tier Application (with numbers!)

9-step or 5 roundtrip structure

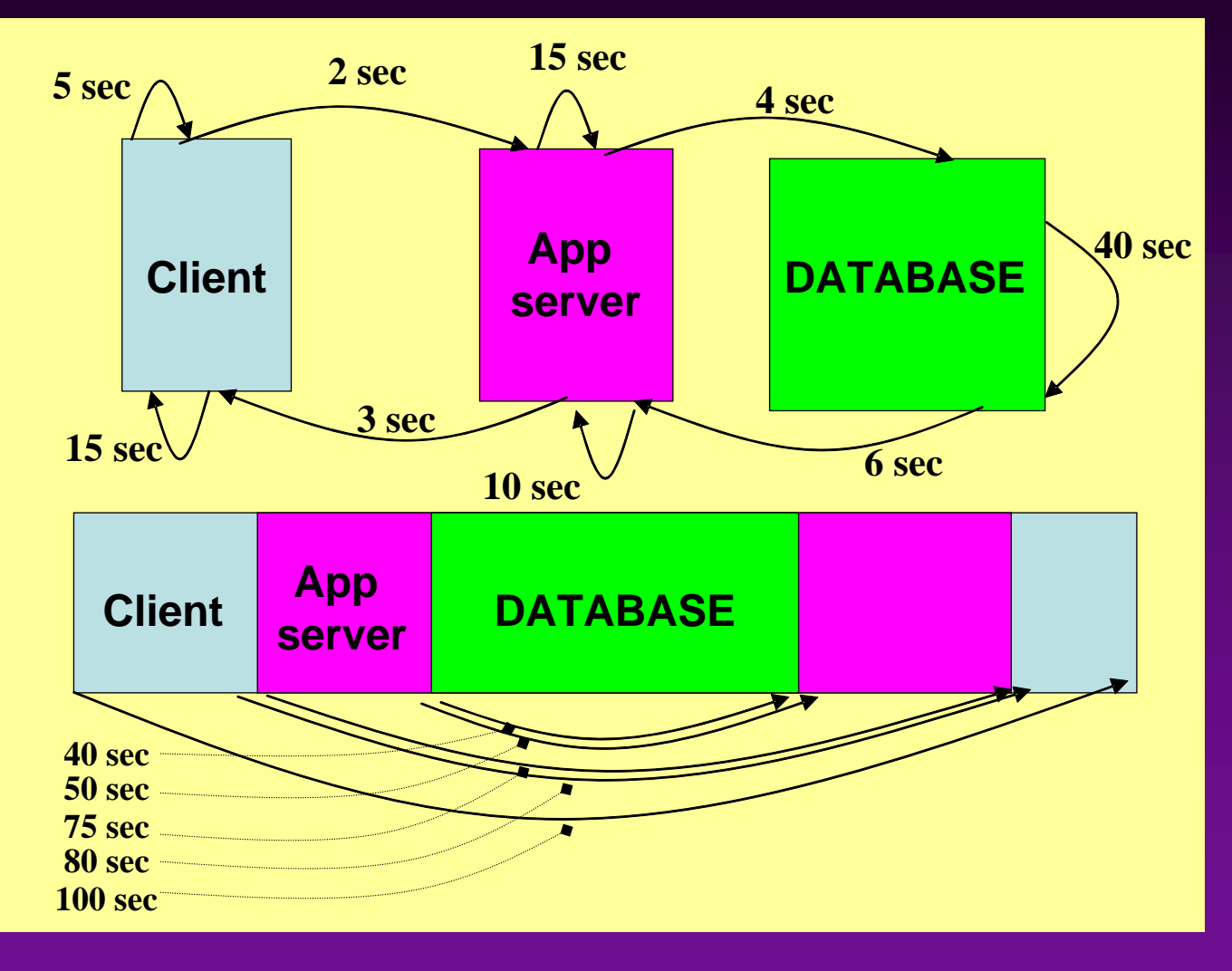

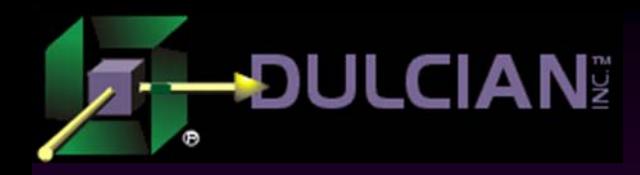

# Actions in 5 Round-Trip Structure

#### **Client Level**

- $\blacklozenge$  1. From request initiation to end of processing
	- $\triangleright$  User clicks button
	- $\triangleright$  Response is displayed
- ◆ 2. From request to application server to response receipt
	- **► Start of servlet call**
	- $\triangleright$  End of servlet call

#### **Application Level**

- $\blacklozenge$  3. From request acceptance to moment it is sent back
	- $\triangleright$  Start of processing in servlet
	- $\triangleright$  End of processing in servlet
- $\blacklozenge$  4. From request sent to database
	- ¾ Start of JDBC call
	- ¾End of JDBC call

#### **Database Level**

- $\blacklozenge$  5. From request acceptance to sending back the response
	- $\triangleright$  Start block
	- $\triangleright$  End of block

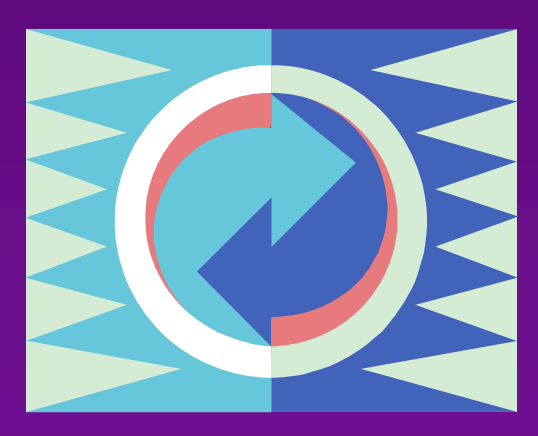

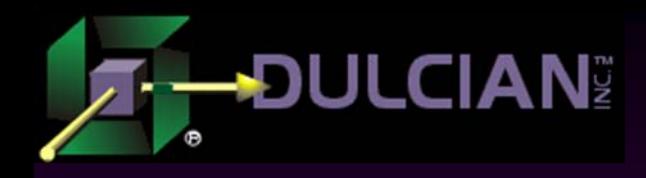

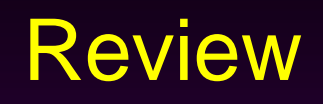

#### Topics Covered

- 1. Steps in web application process
- 2. Places where performance can suffer
- 3. Measuring performance

## Still to discuss

- 1. SQL tuning
- 2. Application server / database communication tuning
- 3. Managing persistent layer

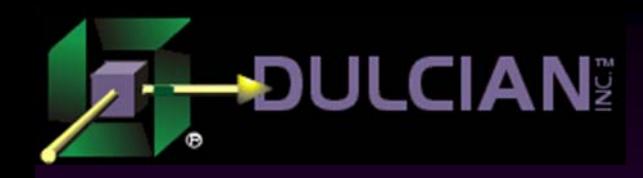

# SQL Tuning: REMEMBER!!!

 $\triangle$  1. Use bind variables. ◆ 2. Use bind variables. ◆ 3. Use bind variables. ◆ 4. Use bind variables. ◆ 5. Use bind variables. ◆ 6. Use bind variables. ◆ 7. Use bind variables.

© Tom Kyte

 $\rightarrow$  1. Don't build SQL in JAVA. ◆ 2. Don't build SQL in JAVA. ◆ 3. Don't build SQL in JAVA. ◆ 4. Don't build SQL in JAVA. ◆ 5. Don't build SQL in JAVA. ◆ 6. Don't build SQL in JAVA. ◆ 7. Don't build SQL in JAVA.

#### © M. Rosenblum

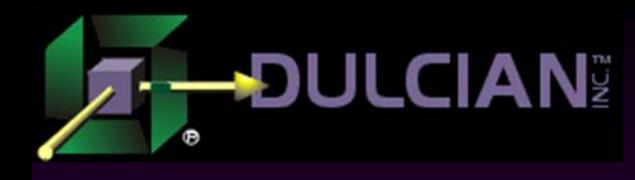

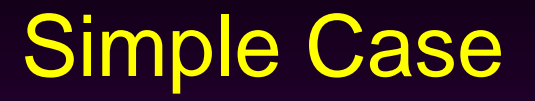

### ◆ The problem:

- ¾ Value lists are explicitly hard-coded across the system
	- **Difficult to determine what exactly is used**
	- Hard to maintain
	- Data-dependent (cannot be cached)
- $\triangle$  The solution single point of tuning! ¾ Universal Value List Builder

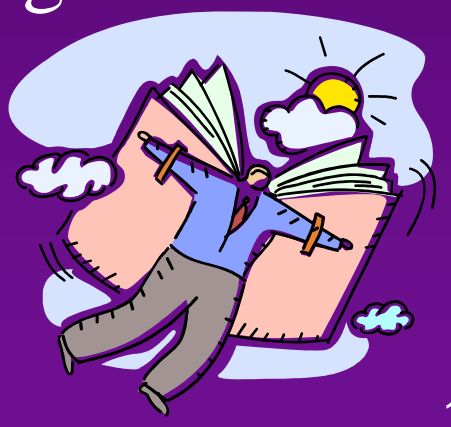

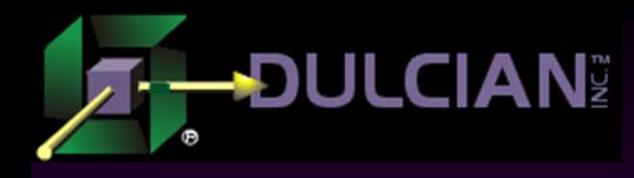

## Universal Value List (1)

Specify exactly what is needed as output and declare the corresponding collection:

# Create type lov\_oty is object (id\_nr NUMBER, display\_tx VARCHAR2(256));

Create type lov\_nt as table of lov\_oty;

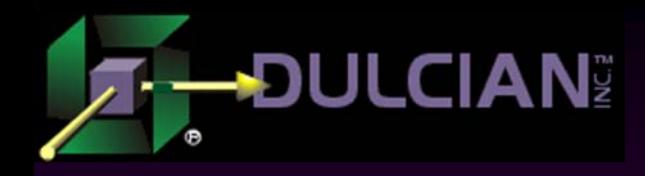

# Universal Value List (2)

 Write a PL/SQL function to hide all required logic: function f\_getLov\_nt (i\_table\_tx,i\_id\_tx,i\_display\_tx,i\_order\_tx) return lov\_nt is

```
v_out_nt lov_nt := lov_nt();
begin
```

```
execute immediate 
  'select lov_oty('
        ||i_id_tx||','||i_display_tx|| ')'||
  ' from '||i_table_tx||
   order by '||i_order_tx
bulk collect into v_out_nt;
return v_out_nt;
```
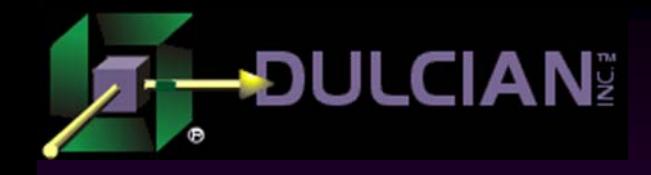

Universal Value List (3)

◆ Test SQL statement with the following code:

**select** id\_nr, display\_tx

**from table** (

**cast** (**f\_getLov\_nt**

- $( :1 , - |$  emp'
	- :2, -- 'empno'
	- :3, --'ename||''-''||job'
	- :4 -- 'ename'

**as lov\_nt** )

)

)

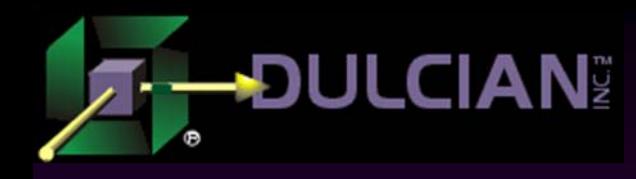

## Complex Case

#### ◆ The problem:

- ¾ Users upload CSV-files
	- Name of file defines type

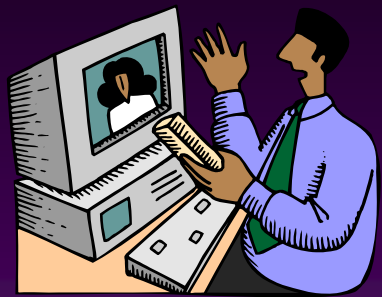

- Column headers map directly to table columns
- One row of file could mean multiple inserts
- ◆ Wrong solution
	- ¾ Parse file in the middle-tier and build inserts

#### Right solution:

- ¾ Load file to the database as CLOB
- ¾ Build all inserts in the database

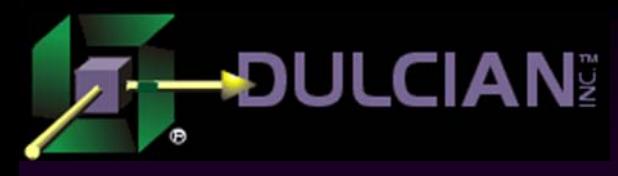

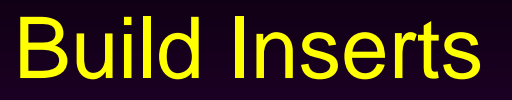

Declare

type integer\_tt is table of integer;

```
v_cur_tt integer_tt;
```

```
Begin
for r in v groupRow tt.first..v groupRow tt.last loop
  v_cur_tt(r):=DBMS_SQL.OPEN_CURSOR;
  for c in c cols(v_mapRows_tt(r)) loop
    for i in v header tt.first..v header tt.last loop
     if v header tt(i) .text =c.name tx thenv col tt(i):=c;v_col_tx:=v_col_tx||','||v_col_tt(i).viewcol_tx;
       v_val_tx:=v_val_tx||',:'||v_col_tt(i).viewcol_tx;
     end if;end loop;
  end loop;
  v_sql_tx:='insert into '||v_map_rec.view_tx||
     '('||v_col_tx||') values('||v_value_tx||')';
  DBMS_SQL.PARSE(v_cur_tt(r),v_sql_tx,DBMS_SQL.NATIVE);
end loop;
```
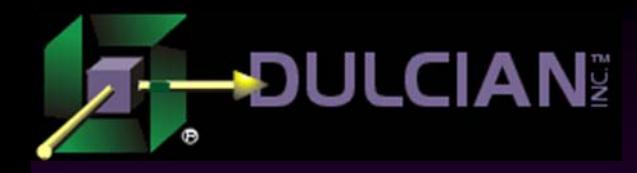

#### Process Data

```
25for i in 2..v_row_tt.count
loop
  for r in 
 v groupRow tt.first..v groupRow tt.last
  loop 
    for c in v_col_tt.first..v_col_tt.last
    loop
      if v_{col}tt(c).id = v_{max}Rows_tt(r) then
        DBMS_SQL.BIND_VARIABLE(v_cur_tt(r),
         ':'||v_col_tt(c).viewcol_tx, 
         v_data_tt(c).text);
      end if;end loop;
    v_nr:=dbms_sql.execute(v_cur_tt(r));
  end loop;
end loop;
```
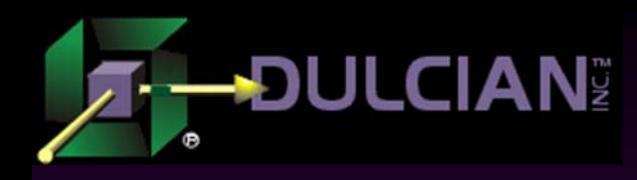

# Application Server / Database

◆ Critical success factor – managing database sessions:

- ¾ Almost impossible to have one session per connection
- $\triangleright$  Cost of opening/closing sessions is high
- ◆ Opportunity:
	- ¾ Total number of physical sessions at any point in time is fairly small.
- ◆ Good idea:
	- ¾ Create connection pool with a fixed number of connections (using Autoextend option)
	- $\triangleright$  Serve them to incoming requests as needed

#### ◆ Problems:

- $\triangleright$  A single physical session can serve requests from different logical sessions at different points in time.
- ¾ Cannot trust ANYTHING defined at the session level.

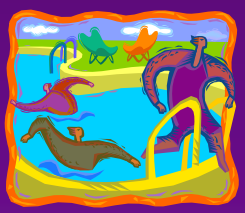

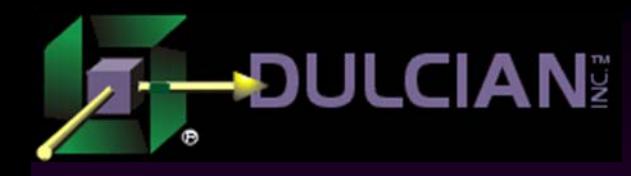

# Connection Pooling (1)

◆ Packaged variables cleanup

begin dbms\_session.reset\_package; dbms\_session.free\_unused\_user\_memory ; end;

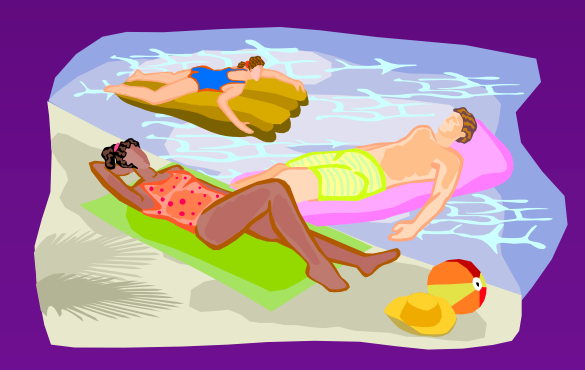

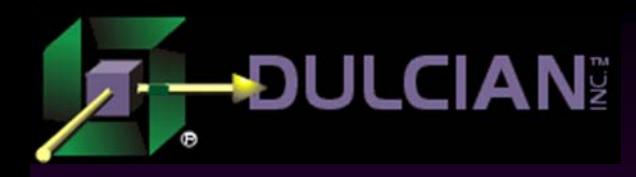

## Connection Pooling (2)

 $\blacklozenge$  Temporary tables cleanup

```
procedure p_truncate is
   v_exist_yn varchar2(1);
Begin
  select 'Y' into v_exist_yn
  from v$session s, v$tempseg_usage u
 where s.audsid = SYS_CONTEXT('USERENV','SESSIONID')
  and s.saddr = u.session_addr
  and u.segtype ='DATA'
  and rownum = 1;
  for c in (select table_name from user_table
            where temporary = 'Y'
            and duration = 'SYS$SESSION') loop
    execute immediate 'truncate table '||c.table_name;
  end loop;
end;
```
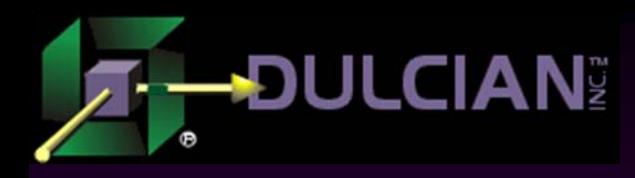

# Managing Persistent Layer

#### ◆ Client/Server

- $\triangleright$  Temporary table with supporting information (one row per session)
- ¾ Read from support area.
- $\triangleright$  Write via the engine:
	- Get action from the application
	- Modify support area
	- Send response to the application

#### ◆ Reason

 $\triangleright$  Eliminates about 75% of repeated requests

- $\blacklozenge$  Web - idea
	- ¾ Create persistent table
		- Add session ID
	- $\triangleright$  Estimate system could slow down 3-5%
- ◆ Web real life
	- $> 50\% 200\%$  slower (only at peak times)
	- $\triangleright$  Workload limit after which the whole system started to fall apart

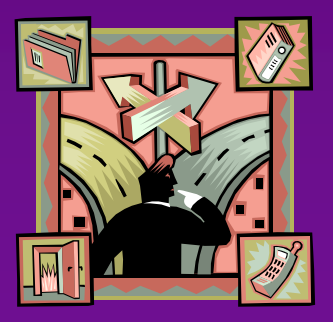

# Why is performance affected? (1)

Database running in ARCHIVELOG ¾ All DML against SUPPORT table recorded ¾ Filled up about 85% of all logs! All support changes must be persistent. ¾ Extra COMMITS occurred ¾ LOG FILE SYNC wait event count skyrocketed Table had primary key (ID from a sequence) ¾ Due to DML activity from hundreds of sessions, every 15 minutes, the database logged a deadlock ¾ Very high contention on some index blocks

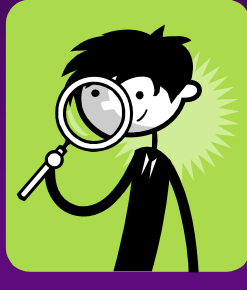

#### **ULCIAN** Why is performance affected? (2)

- $\blacklozenge$  Cumulative heavy I/O load
	- ¾ Individual requests take more time.

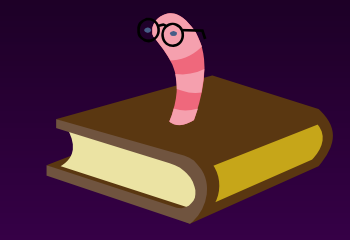

- ¾ Sessions were not released from connection pool fast enough.
- $\triangleright$  Total number of simultaneous sessions is 4 times more than estimated.
- ◆ Each session used more memory, more temporary segments, etc.
	- ¾ Slowed down the system even more
	- ¾ Especially true for I/O operations (since there were more simultaneous requests).
	- ¾ Quickly spirals into a slow-down and eventual stoppage of the system

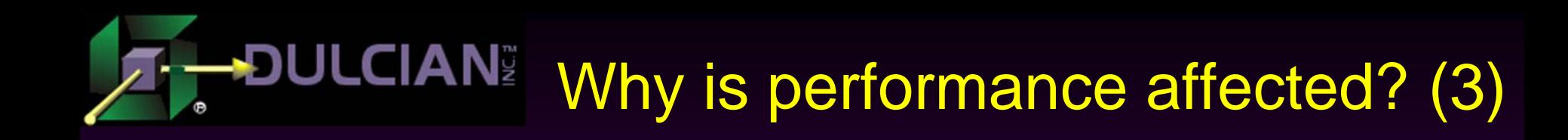

- Database resources quickly became over-utilized just by making a table persistent with a session key.
- Two core issues:
	- $\geq 1$ . How to decrease I/O?
	- $\geq 2$ . How to resolve index contention?

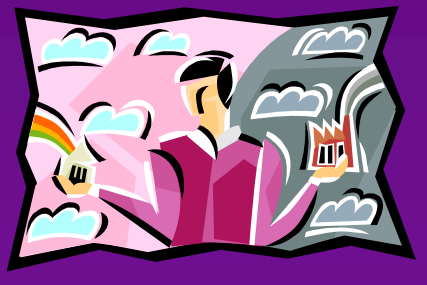

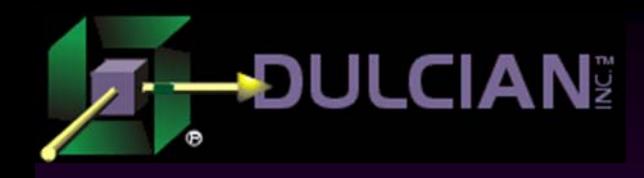

## **Solution**

#### ◆ Create a separate database instance

- ¾ New instance runs in NOARCHIVELOG mode
- ¾ New instance has only one schema.
- ¾ That schema contains only one table: SUPPORT INFO
- ¾ SUPPORT INFO table is hash-partitioned by session ID (1024 partitions)
- ¾ All indexes are local.

#### Main schema has a database link and synonym

- $\triangleright$  Everything appears as though nothing has changed.
- $\triangleright$  All requests to the support table must include session ID (to use local indexes).
- $\triangleright$  Some rewrite was required to enforce this rule.

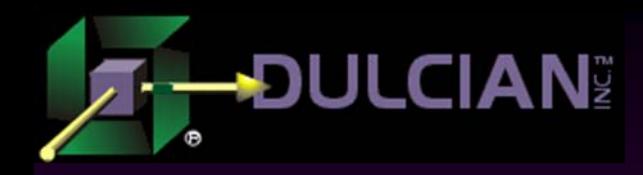

## **Result**

◆ System ran as fast as originally predicted

- $\triangleright$  Extra waits caused by data cases via DBLink were negligible (less than 0.01/request - average of 3000 requests/hour).
- $\triangleright$  No time lost writing logs
- $\triangleright$  Less I/O  $\rightarrow$  less sessions  $\rightarrow$  less resources used  $\rightarrow$  less waits  $\rightarrow$  faster response  $\rightarrow$  less sessions ...
- Using a large number of partitions, less chances of creating a "hot block", since all indexes were local.
- ◆ Lessons learned:
	- $\triangleright$  In the Oracle environment, everything is linked together.
	- ¾ Any changes can lead to a "domino effect"

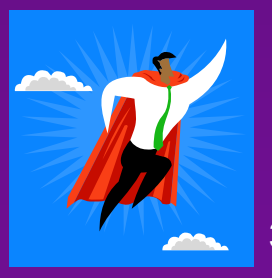

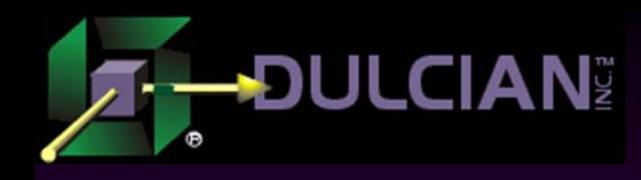

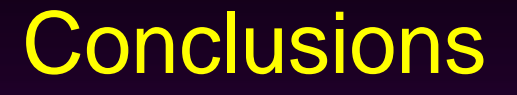

Keep all nine of the potential areas for encountering performance problems in mind. Investigate each one carefully to discover ways in which performance can be improved. It is not just the database.

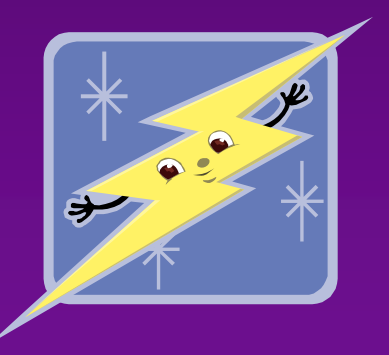

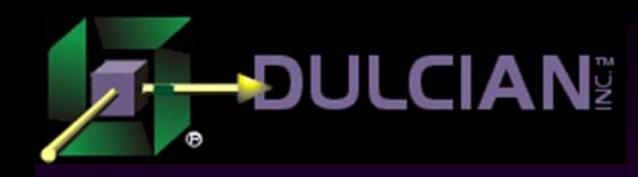

Share your Knowledge: Call for Articles/Presentations

#### ◆ Submit articles, questions, ... to

IOUG – The SELECT Journal ODTUG – Technical Journal select@ioug.org pubs@odtug.com Reviewers wanted

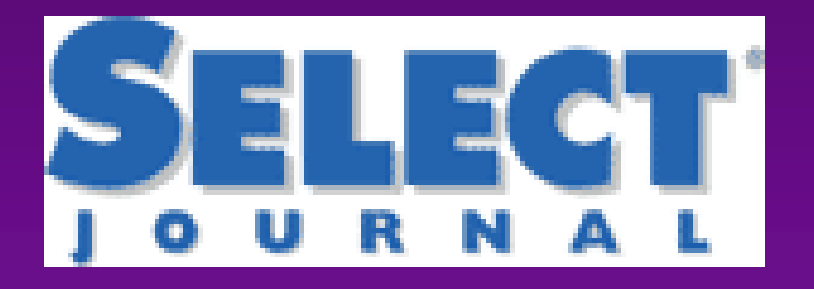

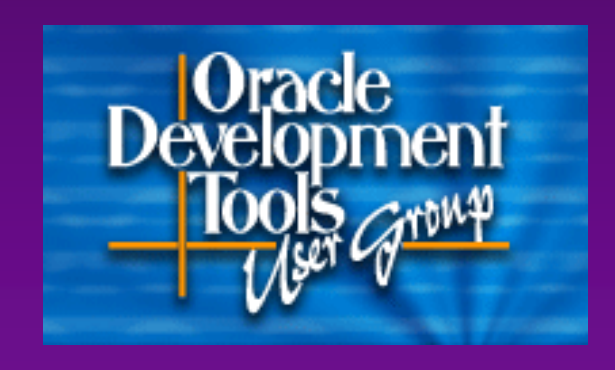

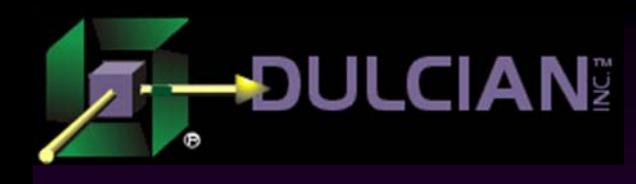

## Dulcian's BRIM® Environment

Full business rules-based development environment

Includes FREE license for BRIM Web 3.0

## ◆ For Demo

¾ Write "BRIM" on business card

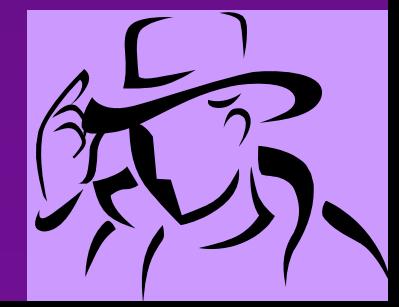

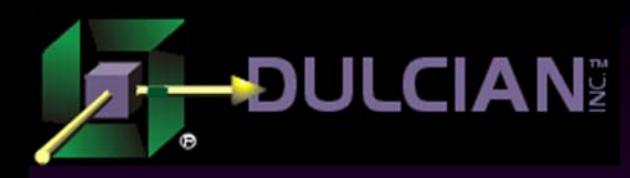

## Contact Information

◆ Dr. Paul Dorsey – paul\_dorsey@dulcian.com Michael Rosenblum – mrosenblum@dulcian.com ◆ Dulcian website - www.dulcian.com

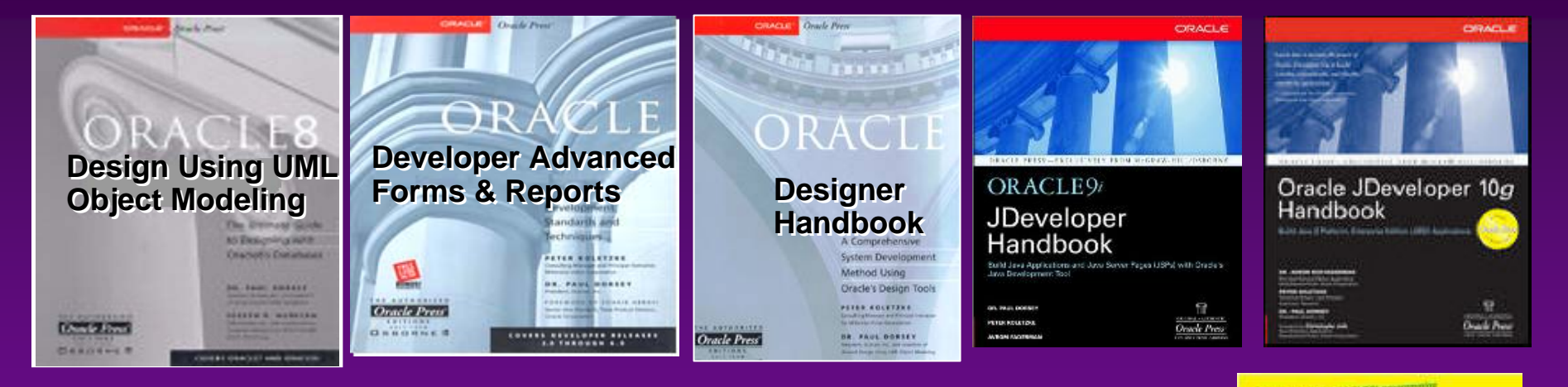

Latest book: *Oracle PL/SQL for Dummies*

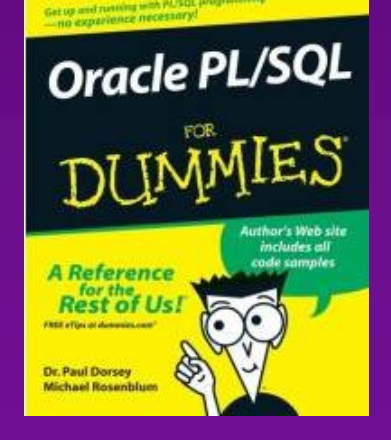